## **ANEXO A PLATAFORMAS PARA DESARROLLAR AGENTES**

Hasta ahora diversas empresas y universidades han desarrollado diferentes plataformas para implementar sistemas de agentes, algunas de propósito específico y otras de propósito general. Más de la mitad de proyectos utilizan el lenguaje de programación Java como base para implantar sistemas de agentes por su capacidad de funcionar sobre Internet y por su máquina virtual que le permite funcionar en diferentes plataformas de hardware.

 Los desarrollos se han hecho desde el punto de vista comercial y como proyectos académicos y de  $investigación<sup>16</sup>$  $investigación<sup>16</sup>$  $investigación<sup>16</sup>$ 

 La tabla que sigue contiene algunos de los proyectos que proponen una plataformas para desarrollo de agentes, en cada una se indica su nombre, la empresa o universidad que la desarrolla, la página web donde hay información sobre la misma, un resumen de sus principales características, si considera el manejo de ontologías mixtas, eventos inesperados, planeación y definición separada de agentes e interacciones.

#### **PLATAFORMAS COMERCIALES**

OM: Soporta Ontologías Mixtas EI: Soporta Eventos Inesperados P: Planifica automáticamente

SAI: Implementa Agentes separados de las Interacciones (escenarios)

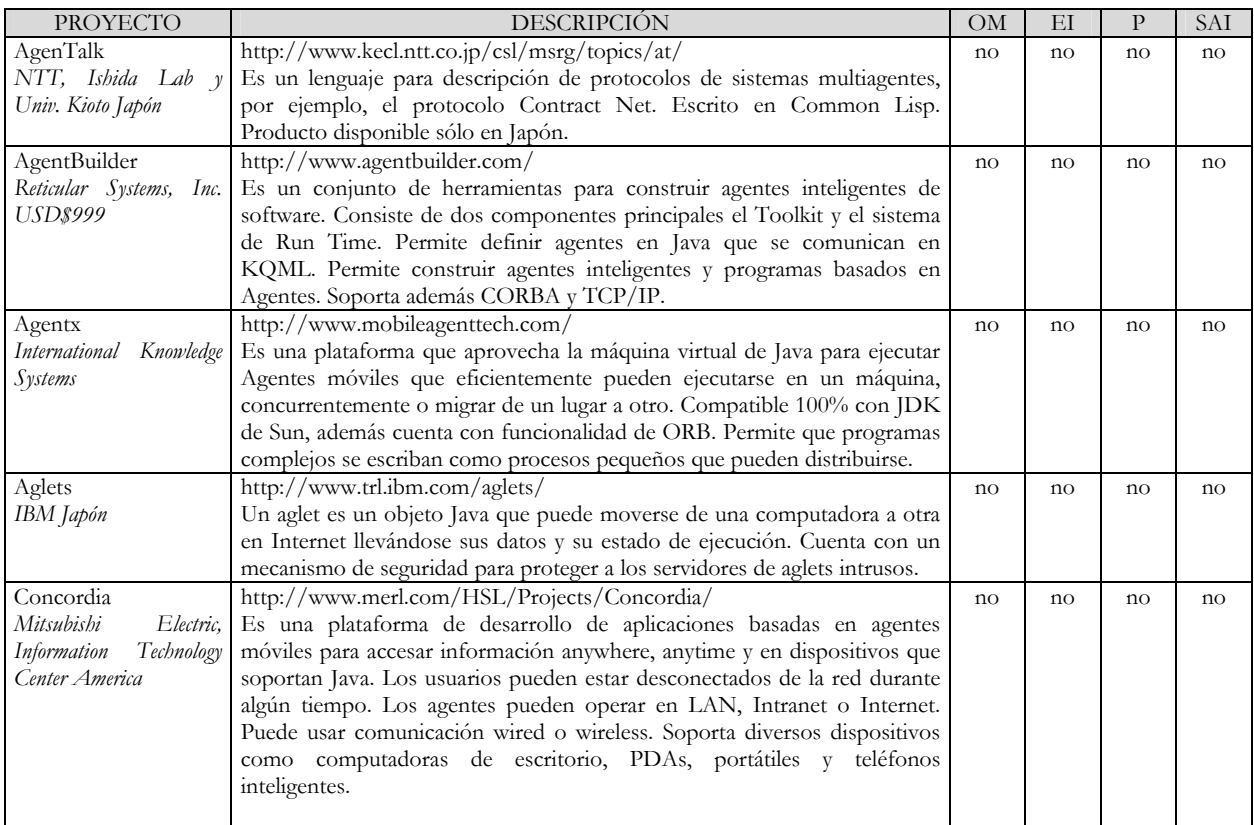

-

<span id="page-0-0"></span><sup>16</sup> http://www.agentbuilder.com/AgentTools

#### **PLATAFORMAS COMERCIALES**

OM: Soporta Ontologías Mixtas EI: Soporta Eventos Inesperados P: Planifica automáticamente

SAI: Implementa Agentes separados de las Interacciones (escenarios)

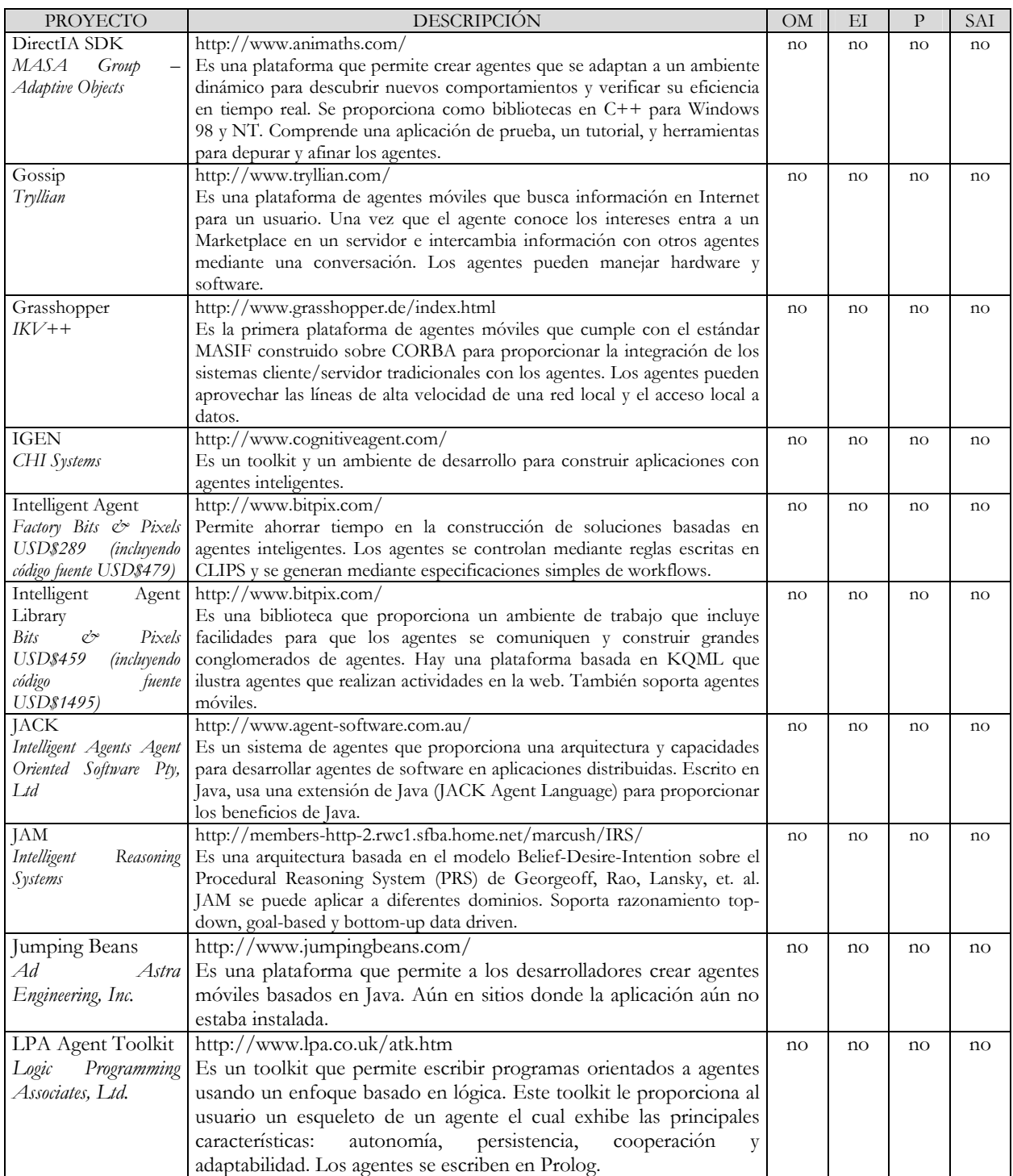

#### **PLATAFORMAS COMERCIALES**

OM: Soporta Ontologías Mixtas EI: Soporta Eventos Inesperados

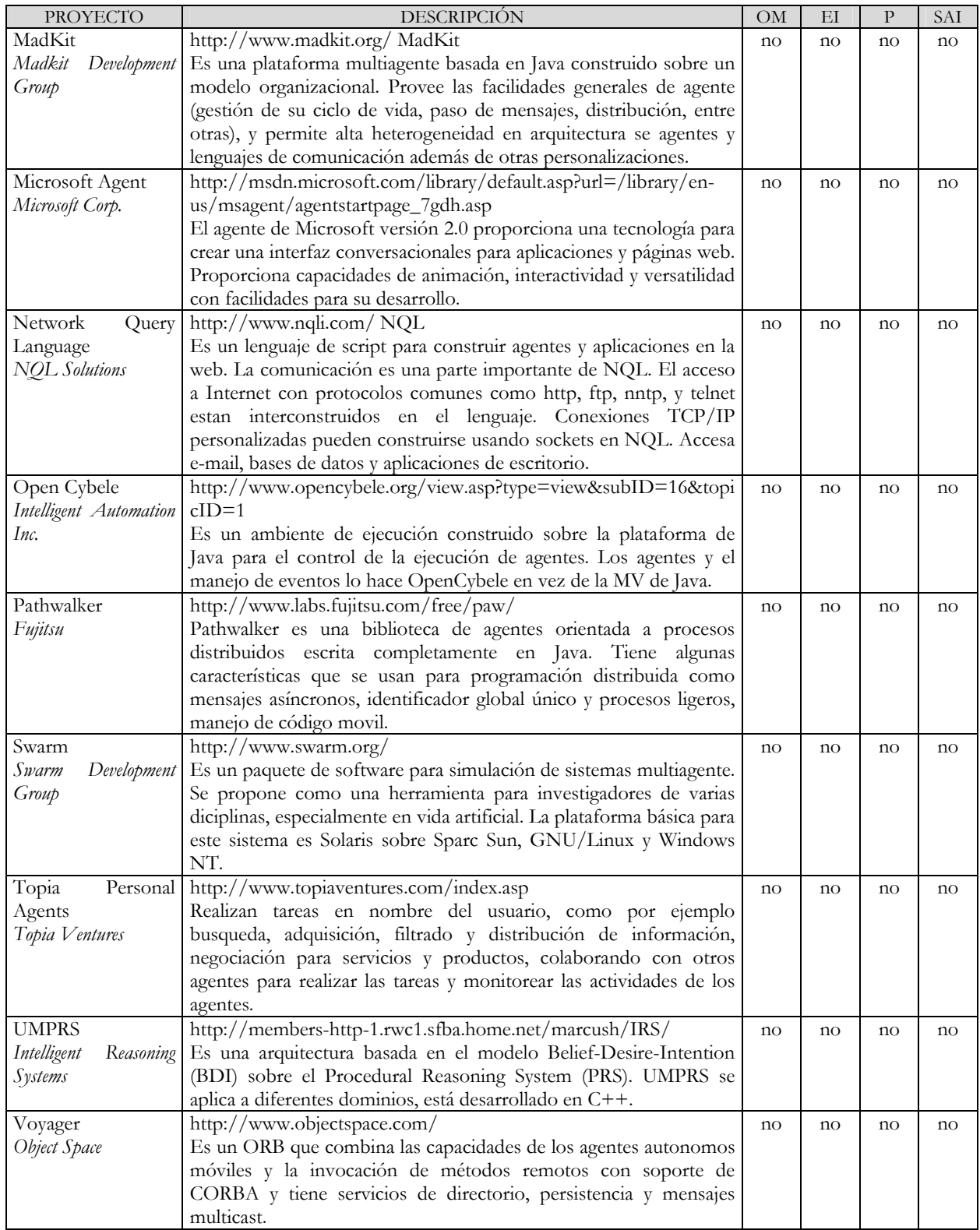

OM: Soporta Ontologías Mixtas EI: Soporta Eventos Inesperados

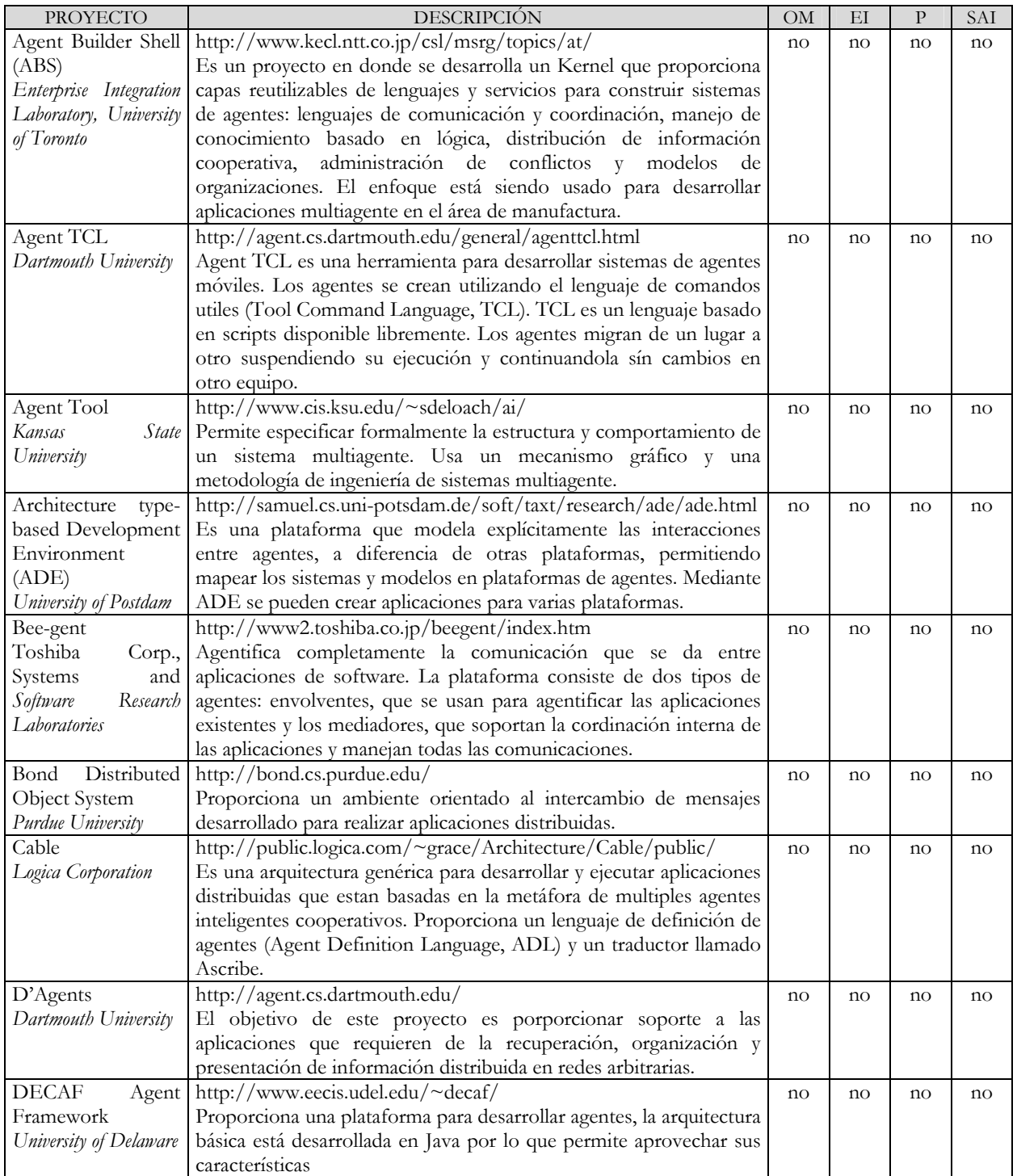

OM: Soporta Ontologías Mixtas EI: Soporta Eventos Inesperados

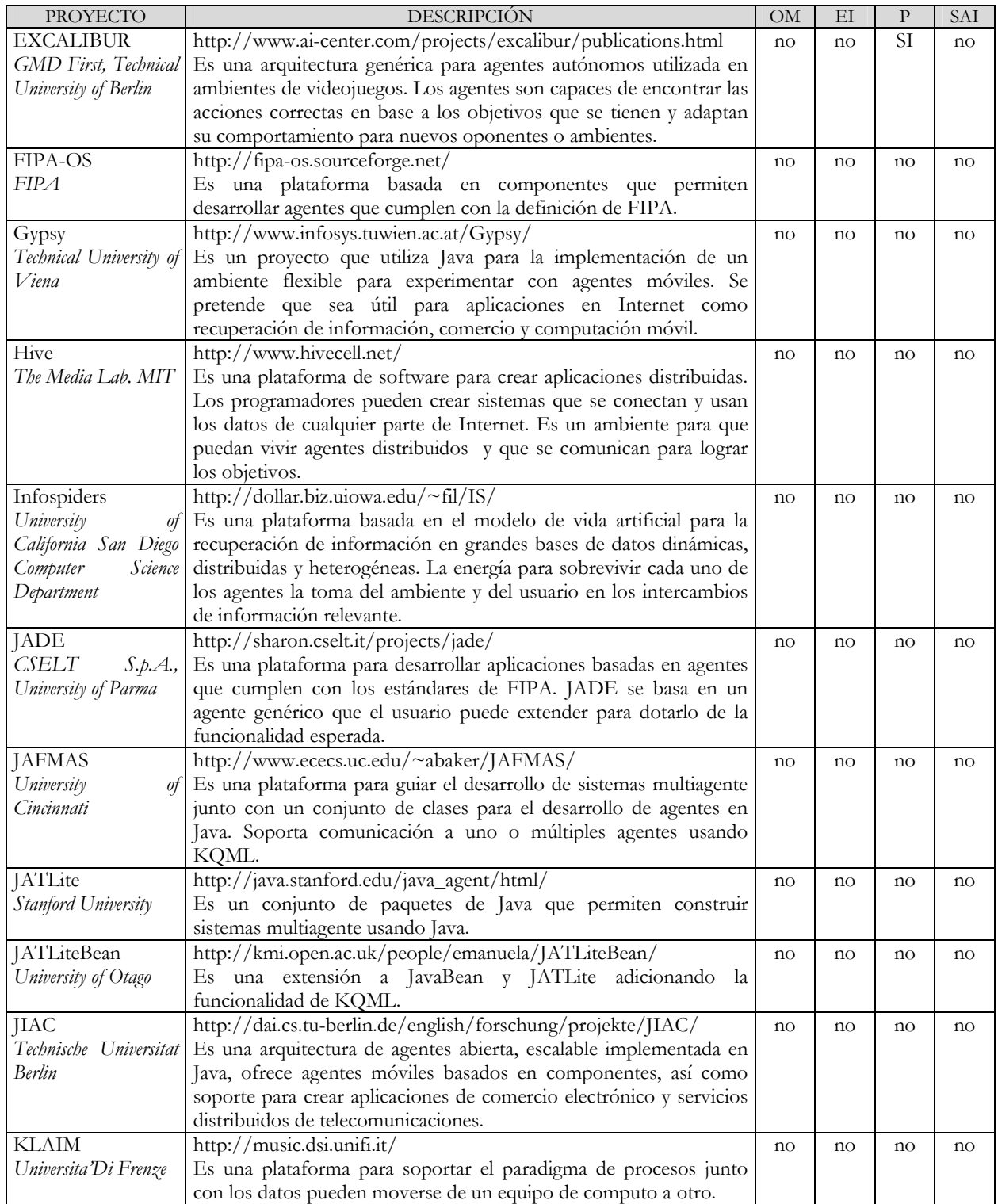

OM: Soporta Ontologías Mixtas EI: Soporta Eventos Inesperados

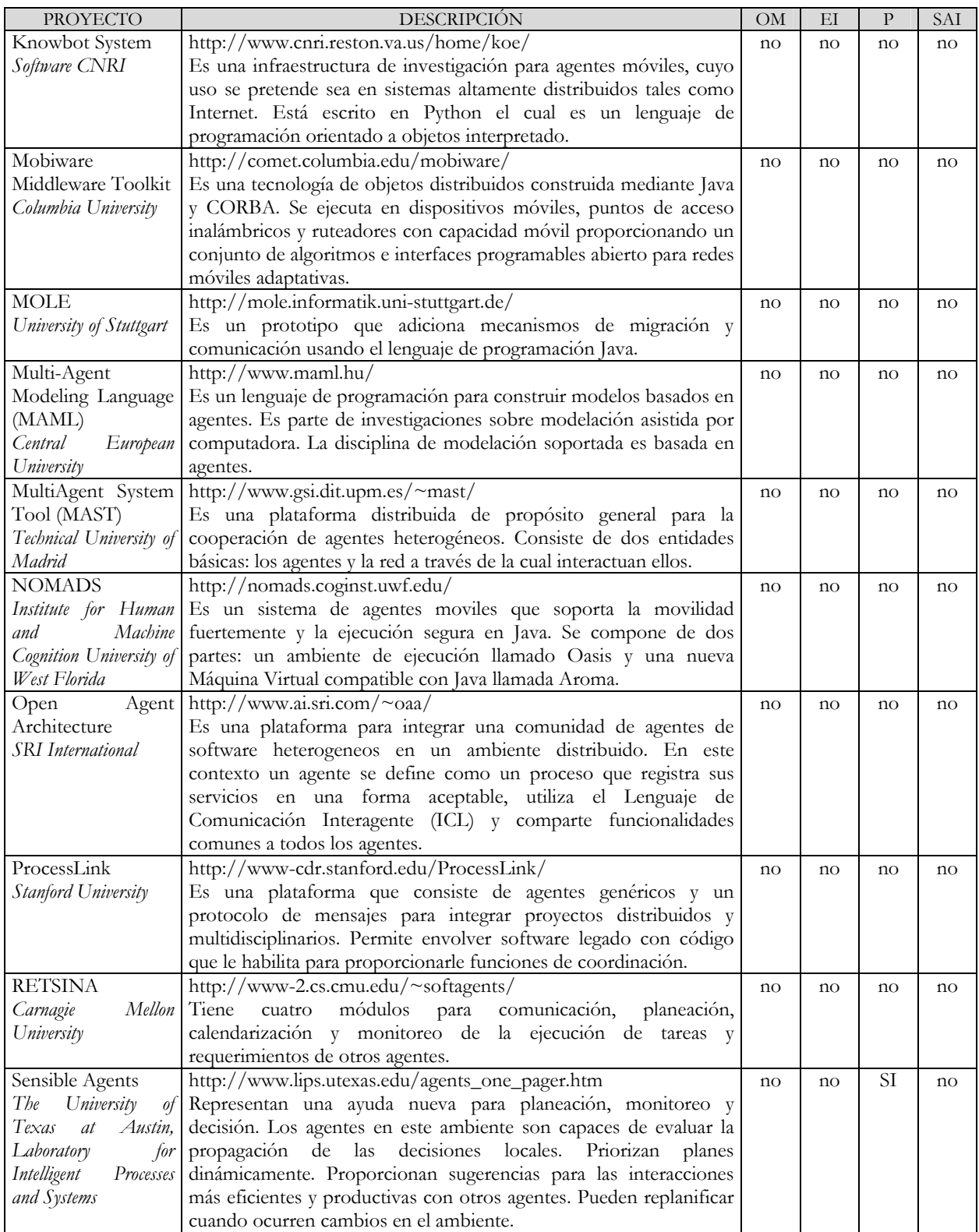

OM: Soporta Ontologías Mixtas EI: Soporta Eventos Inesperados

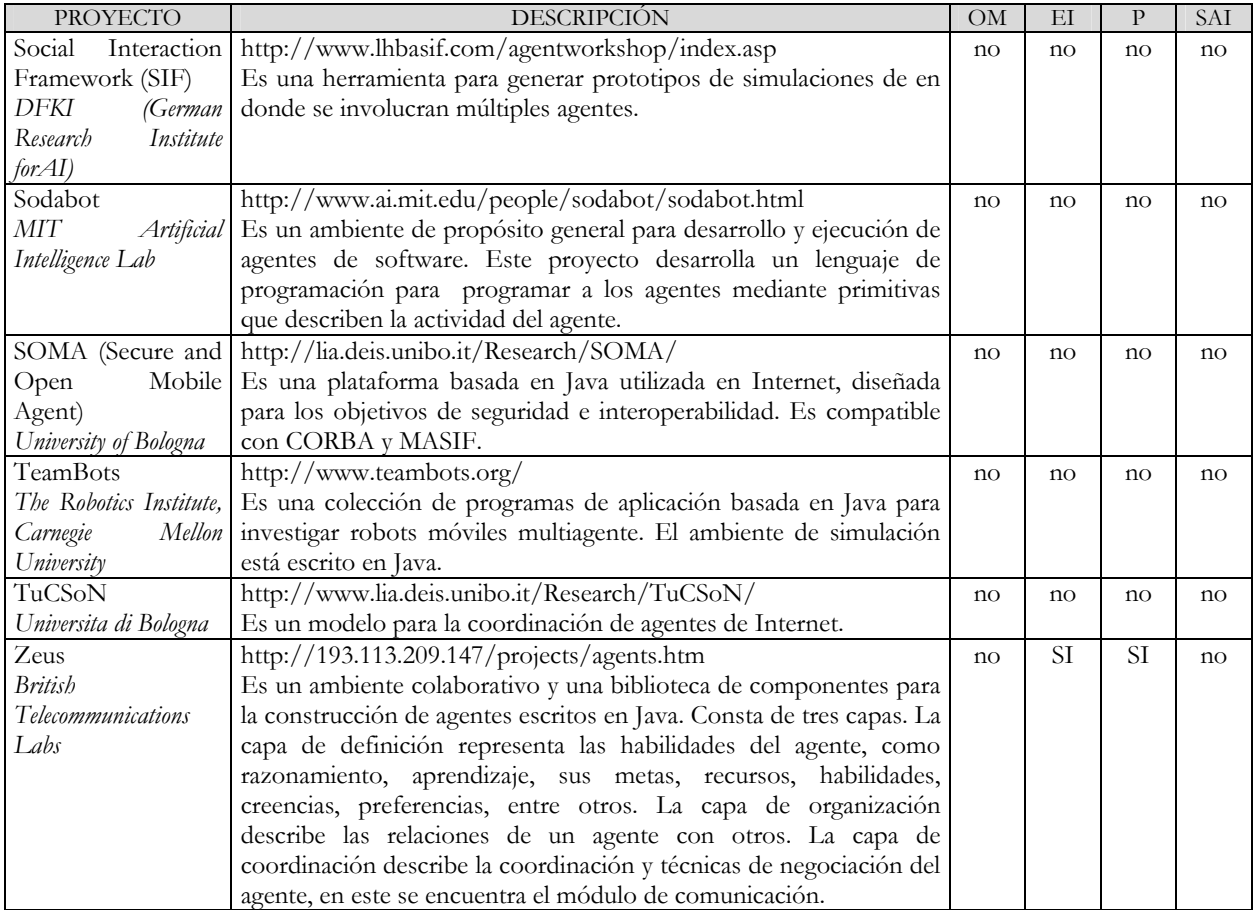

## **ANEXO B GRAMÁTICA DE LIA**

En este anexo se indica el archivo con la gramática de LIA como se utiliza en el traductor. Las palabras en mayúsculas son símbolos no terminales, las escritas con minúsculas son los símbolos terminales, los números indican rutinas semánticas y los símbolos que inician con el símbolo # son los indicadores de error en la sintaxis.

```
Instituto Politécnico Nacional
; Centro de Investigación en Computación 
; 
; GRAMATICA DEL LENGUAJE DE INTERACCIONES 
ENTRE AGENTES 
; 6 diciembre 2000 
; 
; Es una Gramática Top-Down cuyos componentes 
son: 
      ; . simbolos no terminales (MAYÚSCULAS) 
; . terminales (minúsculas) 
; . número (rutinas semánticas) 
; . #número (errores) 
;=============================================
========================= 
; SECCION INICIAL 
;=============================================
========================= 
INICIO -> GLOBAL REGIONAL AGENTES MAIN 
INTERACCIONES 
; 
;=============================================
========================= 
; VARIABLES GLOBALES 
;=============================================
========================= 
GLOBAL -> global 1 s{ LISTA_VARSG X1 
X1 \rightarrow sX1 -> #1 
GLOBAL -> global s{ #2 
GLOBAL -> global #3 
GLOBAL -> #4 
; 
LISTA_VARSG -> VARSG LISTA_VARSG 
LISTA_VARSG -> VARSG 
; 
VARSG -> TIPO LISTAVG 
TIPO -> int 2 
TIPO -> char 2 
TIPO -> float 2 
TIPO -> port 2 
; 
LISTAVG -> VARG s, LISTAVG 
LISTAVG -> VARG s; 
LISTAVG -> #5 
; 
VARG -> id s[ numero s] s[ numero s] 3 
VARG -> id s[ numero s] 4 
VARG \rightarrow id 5
VARG -> #6 
; 
;=============================================
========================= 
; VARIABLES REGIONALES 
;=============================================
========================= 
REGIONAL -> regional 1 s{ LISTA_VARSR X2 
X2 \rightarrow sX2 - > +8REGIONAL -> regional 1 s{ #9 
REGIONAL -> regional #10 
REGIONAL -> #11 
                                                      ; 
                                                      LISTA_VARSR -> VARSR LISTA_VARSR 
                                                      LISTA_VARSR -> VARSR 
                                                      ; 
                                                      VARSR -> TIPO LISTAVR 
                                                      ; 
                                                      LISTAVR -> VARR s, LISTAVR 
                                                      LISTAVR -> VARR s; 
                                                      LISTAVR -> #13 
                                                      ; 
                                                      VARR -> id s[ numero s] s[ numero s] 3 
                                                      VARR -> id s[ numero s] 4 
                                                      VARR \rightarrow id 5
                                                      VARR - \neq 12
                                                      ; 
                                                      ;=============================================
                                                      ========================= 
                                                      ; A G E N T E S 
                                                      ;=============================================
                                                      ========================= 
                                                      AGENTES -> AGENTE AGENTES 
                                                      AGENTES -> AGENTE 
                                                      ; 
                                                      ;----------------------------------- 
                                                      ; Agente 
                                                      ;----------------------------------- 
                                                      AGENTE -> agent 1 id 6 s{ LREGIONAL INTERNAS 
                                                      PROPOSITOS PERCIBE ACCIONES INICIALES s} 
                                                      AGENTE -> agent id s{ LREGIONAL INTERNAS 
                                                      PROPOSITOS #13 
                                                      AGENTE -> agent id s{ LREGIONAL #14 
                                                      AGENTE \rightarrow agent id s{ #15
                                                      AGENTE -> agent id #16 
                                                      AGENTE -> agent #17 
                                                      ; 
                                                     ;----------------------------------- 
                                                      ; Variables regionales del agente 
                                                      ;----------------------------------- 
                                                      LREGIONAL -> regional 1 s{ LISTAREG s} 
                                                      LISTAREG -> id 6 s, LISTAREG 
                                                      LISTAREG -> id 6 s; 
                                                      ; 
                                                      ;----------------------------------- 
                                                      ; Variables internas 
                                                      ;----------------------------------- 
                                                      INTERNAS -> internal 1 s{ LISTA_VARSI X4 
                                                      X4 \rightarrow sX4 - Y 19INTERNAS -> internal s{ #20 
                                                      INTERNAS -> internal #21 
                                                      INTERNAS -> #22 
                                                      ; 
                                                      LISTA_VARSI -> VARSI LISTA_VARSI 
                                                      LISTA_VARSI -> VARSI 
                                                      ; 
                                                      VARSI -> TIPOI LISTAVI 
                                                      TIPOI -> int 2 
                                                      TIPOI -> char 2 
                                                      TIPOI -> float 2 
                                                      ; 
                                                      LISTAVI -> VARI s, LISTAVI 
                                                      LISTAVI -> VARI s;
```

```
LISTAVI -> #23 
; 
VARI -> id s[ numero s] s[ numero s] 3 
VARI -> id s[ numero s] 4 
VARI -> id 5 
VARI -> #24 
; 
;----------------------------------- 
; Propósitos 
;----------------------------------- 
PROPOSITOS -> purpose 1 s{ LISTAPROP s} 
LISTAPROP -> id 6 s, LISTAPROP 
LISTAPROP -> id 6 s; 
; 
;----------------------------------- 
; Eventos Inesperados percibidos 
;----------------------------------- 
PERCIBE -> percieve 1 s{ LISTAPERCI s} 
LISTAPERCI -> id 6 s, LISTAPERCI 
LISTAPERCI -> id 6 s; 
; 
;----------------------------------- 
; Acciones para Eventos Inesperados 
;----------------------------------- 
ACCIONES -> action 1 s{ LISTAACCION s} 
LISTAACCION -> id 6 s, LISTAACCION 
LISTAACCION -> id 6 s; 
; 
;----------------------------------- 
; Papeles iniciales 
;----------------------------------- 
INICIALES -> initial 1 s{ LISTAINI s} 
LISTAINI -> id 6 s, LISTAINI 
LISTAINI -> id 6 s; 
; 
;=============================================
========================= 
; INTERACCIONES 
;=============================================
========================= 
INTERACCIONES -> INTERACCION INTERACCIONES 
INTERACCIONES -> INTERACCION 
; 
;----------------------------------- 
; Interacción 
;----------------------------------- 
INTERACCION -> interaction 1 id 6 s{ PAPELES 
s} 
; 
PAPELES -> PAPEL PAPELES 
PAPELES -> PAPEL 
; 
;----------------------------------- 
; Papel 
;----------------------------------- 
PAPEL -> role 1 id 6 s( PARAMS s[ instances
numero 10 s] s{ REQ POSITIVO NEGATIVO LOCALES 
8 L_INSTR s} 9 
; 
;----------------------------------- 
; Parametros 
;----------------------------------- 
PARAMS -> id 60 s, PARAMS 
PARAMS \rightarrow id 60 s)
; 
;----------------------------------- 
; Requisitos 
;----------------------------------- 
REQ -> requisite 1 s{ LISTA_REQ s} 
LISTA REQ \rightarrow id 6 s, LISTA REQ
LISTA_REQ -> id 6 s;
```
;----------------------------------- ; Efectos Positivos ;----------------------------------- POSITIVO -> positive 1 s{ LISTA\_POS s} LISTA\_POS -> id 6 s, LISTA\_POS LISTA\_POS -> id 6 s; ; ;----------------------------------- ; Efectos Negativos ;----------------------------------- NEGATIVO -> negative  $1 \text{ s} \{$  LISTA NEG s} LISTA\_NEG -> id 6 s, LISTA\_NEG LISTA\_NEG -> id 6 s; ; ;----------------------------------- ; Variables Locales ;----------------------------------- LOCALES -> local 1 s{ LISTALOC X5  $X5 \rightarrow s$  $X5 - 5430$ LOCALES  $\rightarrow$  local  $s$ { #31 LOCALES -> local #32 LOCALES -> #33 ; LISTALOC -> VARSLOC LISTALOC LISTALOC -> VARSLOC ; VARSLOC -> TIPOI LISTALO ; LISTALO -> VARLO s, LISTALO LISTALO -> VARLO s; ; VARLO -> id s[ numero s] s[ numero s] 3 VARLO -> id s[ numero s] 4 VARLO -> id 5 VARLO -> #35 ; L\_INSTR -> INSTR L\_INSTR L\_INSTR -> INSTR ; ;-------------------------------------; INSTRUCCIONES DE LIA ;----------------------------------- INSTR -> print s( cadena 11 s) s; INSTR -> print s( id 49 s) s; INSTR -> if s( EXPR\_L s) s{ L\_INSTR s} else s{ L\_INSTR s} INSTR  $\rightarrow$  if s( EXPR L s) 12 s{ L\_INSTR s} 13 INSTR -> while 14 s( 15 16 EXPR\_L s) 17 s{ L\_INSTR s} 18 ;INSTR -> optional s[ EXPR\_ARITM s] s{ L\_INSTR s} INSTR -> addagent s( id s, id s, 19 50 LISTA\_PROP\_AG LISTA\_REC\_AG s; 59 INSTR -> addinteract s( id s, id s) s; 20 INSTR -> addpurpose s( id s, id s) s; 21 INSTR -> delpurpose s( id s, id s) s; 22 INSTR -> out s( id s, id s, id 52 s, id s, id 53 s) s; INSTR -> accept s( id s, id s, id 54 s, id 55 s) s; INSTR  $\rightarrow$  append s( id s, cadena 46 s) s; INSTR -> append s( id s, id 47 s) s; INSTR -> extract s( id s, id s, id 56 s) s; INSTR -> compare s( id s, id s, id 57 s) s; INSTR -> delmessage s( id s, id 58 s) s; INSTR -> wait s( numero s) s; 45 INSTR -> goal s( id 61 s) s; ;INSTR -> addevent agente evento ;INSTR -> delevent agente evento

;

```
;INSTR -> addaction agente action 
;INSTR -> delaction agente action 
;INSTR -> start papel tiempo prioridad 
;INSTR -> kill papel tiempo prioridad 
INSTR -> VAR_A_NUM s= 15 EXPR_ARITM s; 23 
INSTR -> id s:= cadena s; 48 
INSTR -> id s[ numero s] s:= cadena s; 
INSTR \rightarrow id s:= id s[ id s] s;
; 
;----------------------------------- 
; Propósitos Nuevos de un Agente 
;----------------------------------- 
LISTA_PROP_AG -> id 6 s; LISTA_PROP_AG 
LISTA_PROP_AG -> id 6 s, 
; 
;----------------------------------- 
; Recursos Iniciales de un Agente 
;----------------------------------- 
LISTA_REC_AG -> ACCION_AG s; LISTA_REC_AG 
LISTA_REC_AG -> ACCION_AG s) 
; 
ACCION_AG -> id s:= cadena 51 
ACCION_AG -> VAR_A_NUM s= 15 EXPR_ARITM 23a 
; 
;----------------------------------- 
; Expresion Lógica 
;----------------------------------- 
EXPR_L -> TERMINO_L s|| EXPR_L 32 
EXPR_L -> TERMINO_L 
TERMINO_L -> FACTOR_L s&& TERMINO_L 33 
TERMINO_L -> FACTOR_L 
FACTOR_L -> EXPR_ARITM OP_REL EXPR_ARITM 34 
FACTOR_L -> s! FACTOR_L 
FACTOR_L -> s( EXPR_L s) 
; 
OP_REL -> s> 35<br>OP_REL -> s< 36
OP\_REL -> s<OP_REL \rightarrow s== 37OP_REL -> s>= 38 
OP_REL -> s<= 39 
OP_REL \rightarrow s!= 40; 
;----------------------------------- 
; Expresión Aritmética 
;----------------------------------- 
EXPR_ARITM -> TERMINO s+ EXPR_ARITM 25
```
EXPR\_ARITM -> TERMINO s- EXPR\_ARITM 26 EXPR\_ARITM -> TERMINO TERMINO -> FACTOR s\* TERMINO 27 TERMINO -> FACTOR s/ TERMINO 28 TERMINO -> FACTOR FACTOR -> s( EXPR\_ARITM s) FACTOR -> numero 24 FACTOR -> VAR\_NUM ; VAR\_NUM -> id s[ id s] s[ id s] 31 VAR\_NUM -> id s[ id s] 30 VAR\_NUM -> id 29 ; ;----------------------------------- ; Otra cosa  $\, \, \cdot \,$ VAR\_A\_NUM -> id s[ id s] s[ id s] 41 VAR\_A\_NUM -> id s[ id s] 42 VAR\_A\_NUM -> id s[ numero s] 43 VAR\_A\_NUM -> id 44 ; VAR\_PUERTO -> id s[ numero s] s[ numero s] VAR\_PUERTO -> id s[ id s] s[ id s] VAR\_PUERTO -> id s[ numero s] VAR\_PUERTO -> id s[ id s] VAR\_PUERTO -> id ; EXPR\_CADENA -> cadena ; VALUE -> id VALUE -> numero ; TIEMPO -> id 65-- ; EMISOR -> self 60--  $EMISOR$  ->  $id$  59--; PUERTO -> VAR\_PUERTO ;============================================= ========================= ; PAPEL PRINCIPAL ;============================================= ========================= MAIN  $\rightarrow$  main s( s) 7 8 s{ L\_INSTR s} 9 ; fin gramatica